# 6.031TS Spring 2021 Quiz 1

You have 50 minutes to complete this quiz. There are 5 problems. The quiz is open-book: you may access any 6.031 or other resources, but you may not communicate with anyone except the course staff.

This page automatically saves your answers as you work. Saved answers are marked with a green cloud-with-up-arrow icon. If you see a stuck yellow spinner, red exclamation mark, or a red notification that you are disconnected, your answers are not being saved: try reloading the page right away, before continuing to work on the quiz. There is no 'save' or 'submit' button.

If you want to ask a clarification question, visit [whoosh.mit.edu/6.031](https://whoosh.mit.edu/6.031) and click "raise hand" to talk to a staff member.

Good luck!

When the quiz starts, **before you begin**, please sign this honor statement.

I affirm that I will not communicate with classmates or anyone else (other than 6.031 staff members) about anything related to this quiz until the solutions are officially released.

By entering your full name below (first and last name), you agree to this honor statement.

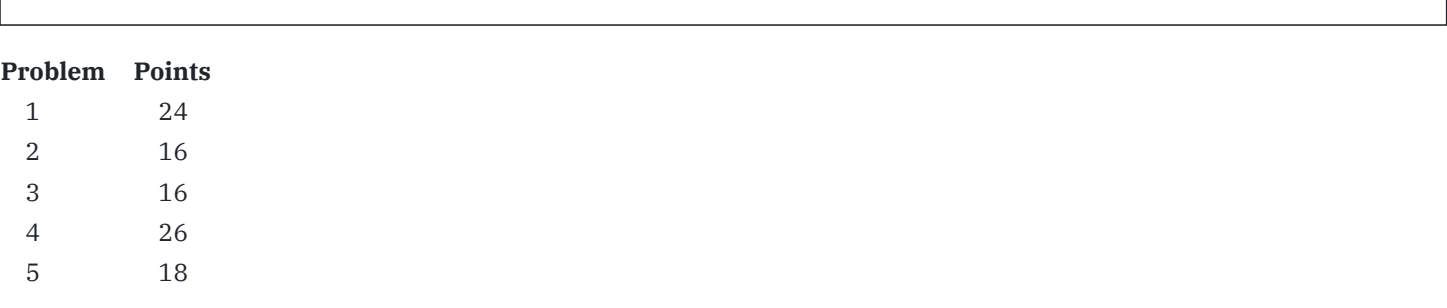

In this quiz you will work with an abstract datatype **Duck** and some other associated ADTs. For now, Duck declares a single instance method:

```
export enum Squeak { LOUD, QUIET }
```
*// A rubber duck that can squeak loudly a certain limited number of times.*

```
export interface Duck {
```
}

```
// If this duck has loud squeaks remaining,
// returns LOUD and modifies this duck to reduce that amount by one.
// Otherwise, returns QUIET.
squeak(): Squeak;
```
For brevity, the quiz will use *// comments like this* instead of */\*\* TypeDoc comments \*/* for specifications.

### **Problem**  $\times$ **1.** (24 points)

}

**( a)** With respect to Duck, what **two** kinds of ADT operation is squeak()? *Answer with two words.*

Consider this Duck whose rep is an array of booleans:

```
export class ArrayDuck implements Duck {
    private squeakiness: Array<boolean>;
    // Creates a new rubber duck that can squeak loudly 4 times.
    public constructor() { ... }
    public squeak(): Squeak { ... }
```
 $(\times b)$  Alyssa proposes the following rep invariant:

```
-Either- squeakiness contains only `true` values
 -or- squeakiness contains only `false` values
```
Write an abstraction function given this rep invariant:

And implement the ArrayDuck constructor to satisfy its spec:

```
public constructor() \{
```
}

 $(\times c)$  Ben proposes a different rep invariant, using the same array-of-booleans rep:

squeakiness has length 3

Write an abstraction function given this rep invariant: *(Feeling stuck? Try counting in binary.)*

And implement the ArrayDuck constructor to satisfy its spec:

public constructor() {

**( d)** Write a safety from rep exposure argument that will hold for either of those rep invariants and any correct implementations of the constructor and squeak():

**Problem**  $\times$ **2.** (16 points)

**( a)** Louis creates this Duck:

```
// A rubber duck that can squeak loudly zero times.
export class QuietDuck implements Duck {
    public squeak(): Squeak { return Squeak.QUIET; }
}
```
And suggests that the entire program can share the following global value:

**export const** QUIET\_DUCK: Duck = **new** QuietDuck();

… but receives the cryptic code review: "not RFC, future additions to Duck interface."

Specifically, what kind of future additions to the Duck interface is the reviewer most worried about?

And what is the most serious problem they pose for the shared QUIET\_DUCK?

 $(\times b)$  Chastened, Louis creates this Duck instead:

```
// A rubber duck that can squeak loudly infinitely many times.
export class LoudDuck implements Duck {
   public squeak(): Squeak { return Squeak.LOUD; }
}
```
… but receives the cryptic code review: "not SFB, spec!"

Specifically, what about LoudDuck as specified is a bug?

And give an example of how a correct client of Duck could be broken as a result:

# **Problem**  $\times$ **3.** (16 points)

 $(\times a)$  Charlie wishes to add a new operation to Duck:

### *-Either-*

```
// Modifies this duck by setting
// new number of loud squeaks remaining = base .
(old number of loud squeaks remaining)
// Requires positive integer base.
powerUp(base: number): void
```
Charlie has already come up with a partition on base.

Write an excellent input space partition, with **3 or more subdomains**, that is **not** a partition on the value of base:

*-or-*

```
// Modifies this duck by setting
// new number of loud squeaks remaining = (old number of loud squeaks remaining) .
expo// Requires positive integer expo.
powerUp(expo: number): void
```
Charlie has already come up with a partition on expo.

Write an excellent input space partition, with **3 or more subdomains**, that is **not** a partition on the value of expo:

# $(\times b)$  And one more:

*// Requires nonempty row sorted in ascending order of number of loud squeaks remaining. // Returns i such that row[i] is the first duck with more loud squeaks remaining than // this duck, or the length of row if there is no such duck.* placeInRow(row: **Array**<Duck>): **number**

Charlie has already come up with a partition on the length of row.

Write an excellent input space partition, with **3 or more subdomains**, that is **not** a partition on the length of row:

**Problem**  $\times$  **4.** (26 points)

Yolanda is also building a new feature: rubber duck debugging.

Suppose that **Problem** and **Solution** are immutable ADTs. Consider this Duck:

```
// A debugging rubber duck that can remember its solutions to problems.
export class DebugDuck implements Duck {
   // Creates a new debugging rubber duck that can squeak loudly n times.
   // Requires nonnegative integer n.
   public constructor(n: number) { ... }
   public squeak(): Squeak { ... }
   // If this duck has returned at least one solution to the given problem before,
   // or if this duck has loud squeaks remaining,
   // returns a nonempty list of solutions to the problem.
   // Otherwise, returns null.
   public debug(problem: Problem): Array<Solution>|null { ... }
}
```
**( a)** The fact that DebugDucks can, under the right conditions, return Solutions to any Problem is amazing! But the spec of debug(..) could be improved. Critique that spec: what would be your first and most important piece of code review feedback?

**( b)** State two **good** different ways to revise the spec to solve this problem, giving rewritten versions of the relevant line(s) in the spec. Do **not** add new preconditions. Your revisions must retain the same essential functionality, but achieve it in a different way.

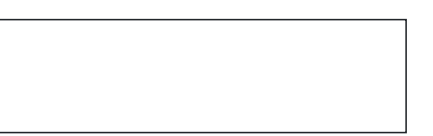

### **( c)** Compare the original spec to this shorter alternative:

*// Returns a nonempty list of solutions to the given problem if this duck // has loud squeaks remaining. Otherwise, returns null.*

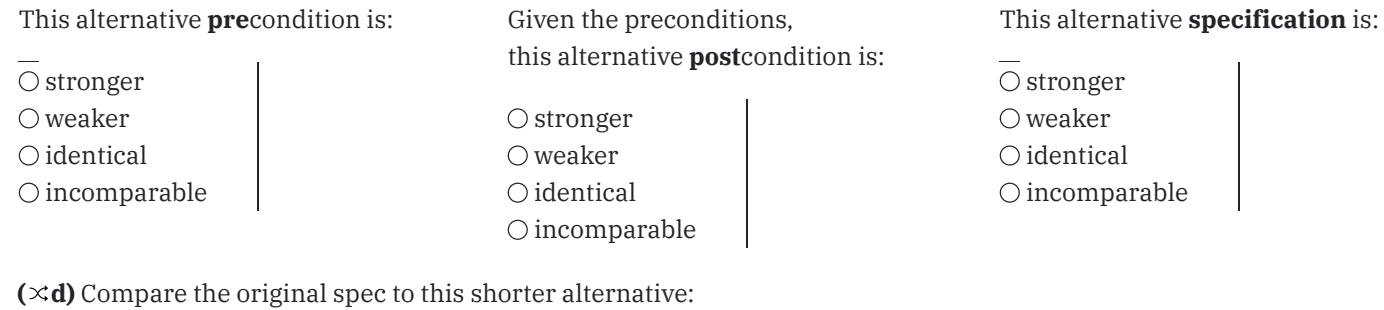

*// This duck must have loud squeaks remaining. // Returns a nonempty list of solutions to the given problem.*

This alternative **pre**condition is: Given the preconditions,

O stronger  $\bigcirc$  weaker  $\bigcirc$  identical  $\bigcirc$  incomparable

this alternative **post**condition is: O stronger  $\bigcirc$  weaker

This alternative **specification** is:

O stronger  $\bigcirc$  weaker  $\bigcirc$  identical  $\bigcirc$  incomparable

 $(\times e)$  Compare the original spec to this alternative, identical except for the 3<sup>rd</sup> line:

```
// ... first 2 lines unchanged ...
// returns a nonempty list of distinct solutions to the problem.
// ... last line unchanged ...
```
 $\bigcirc$  identical  $\bigcirc$  incomparable

This alternative **pre**condition is: Given the preconditions, this alternative **post**condition is:  $\bigcirc$  stronger  $\bigcirc$  weaker  $\bigcirc$  identical  $\bigcirc$  incomparable  $\bigcirc$  stronger  $\bigcirc$  weaker  $\bigcirc$  identical  $\bigcirc$  incomparable  $\bigcirc$  stronger  $\bigcirc$  weaker

This alternative **specification** is:

 $\bigcirc$  identical  $\bigcirc$  incomparable

#### **Problem**  $\times$  **5.** (18 points)

Zach loves the idea of rubber duck debugging, but does not want mutable ducks and makes a new ImDuck interface.

He has also been spending quarantine with only rubber ducks to talk to. (That may not have been healthy, but he does have a more realistic estimate of their debugging capabilities than Yolanda.)

```
// Immutable debugging rubber duck, with a call sign.
export interface ImDuck {
   // Returns the call sign of this duck (in the squeak language of rubber ducks).
    callsign(): Array<Squeak>;
   // Returns LOUD if and only if problem contains this duck's call sign as a subsequence.
   debug(problem: Array<Squeak>): Squeak;
}
// Make a new duck with the given call sign (in the squeak language of rubber ducks).
export function make(callsign: Array<Squeak>): ImDuck { ... }
```
**( a)** With respect to ImDuck, what kind(s) of ADT operation is make(..)? *Answer with one or more words.*

**( b)** With respect to ImDuck, what kind(s) of ADT operation is callsign()? *Answer with one or more words.*

**( c)** Really quite worried about mutability, Zach tries to implement StringImDuck as follows:

```
1 export class StringImDuck implements ImDuck {
2 private readonly myCallsign: string;
      // Make a new duck with the given call sign.
3 public constructor(callsign: Array<Squeak>) {
4 this.addToCallsign(callsign.shift());
5 while (callsign.length) {
6 this.myCallsign += ',';
7 this.addToCallsign(callsign.shift());
          }
      }
8 private addToCallsign(squeak?: Squeak): void {
9 if (squeak === Squeak.LOUD) {
10 this.myCallsign += 'LOUD';
11 } else {
12 this.myCallsign += 'QUIET';
          }
      }
      // ... other operations ...
```
Note that [shift\(\)](https://developer.mozilla.org/en-US/docs/Web/JavaScript/Reference/Global_Objects/Array/shift) works like pop(), but for the *first* item instead of the *last*.

This code for StringImDuck() is pretty buggy. Write three distinct reasons why the code is wrong. Do **not** make assumptions about the RI or AF. Do **not** state different instances of the same conceptual flaw: state three different problems, one in each box.

**( d)** Suddenly concerned about space efficiency, Zach tries to implement EncodedImDuck as follows:

```
export class EncodedImDuck implements ImDuck {
   private readonly myCallsign: Array<number>;
   // Make a new duck with the given call sign.
   public constructor(callsign: Array<Squeak>) {
       // encode alternating numbers of consecutive squeaks of the same kind,
       // starting with LOUD
       // for example, callsign = [ QUIET, LOUD, LOUD, LOUD, QUIET ]
       // becomes this.myCallsign = [ 0, 1, 3, 1 ]
   }
   // ... other operations ...
```
The idea is to use a *run-length encoding* in the rep: every subsequence of *n* repeated LOUD or QUIET squeaks is stored as just the integer *n*.

Assume the abstraction function works in the most straightforward way to reverse this encoding: if  $myCalls$  = *n*, that represents a length-*n* run of LOUD (if i is even) or QUIET (if i is odd) squeaks in the duck's call sign.

Write a rep invariant for EncodedImDuck such that every abstract ImDuck can be represented in exactly one way: *(Feeling stuck? Start with any RI, then strengthen.)*